## **QGIS Application - Bug report #21492 Use Layer Extent... in processing algorithms doesn't work**

*2019-03-06 12:41 AM - Oto Kalab*

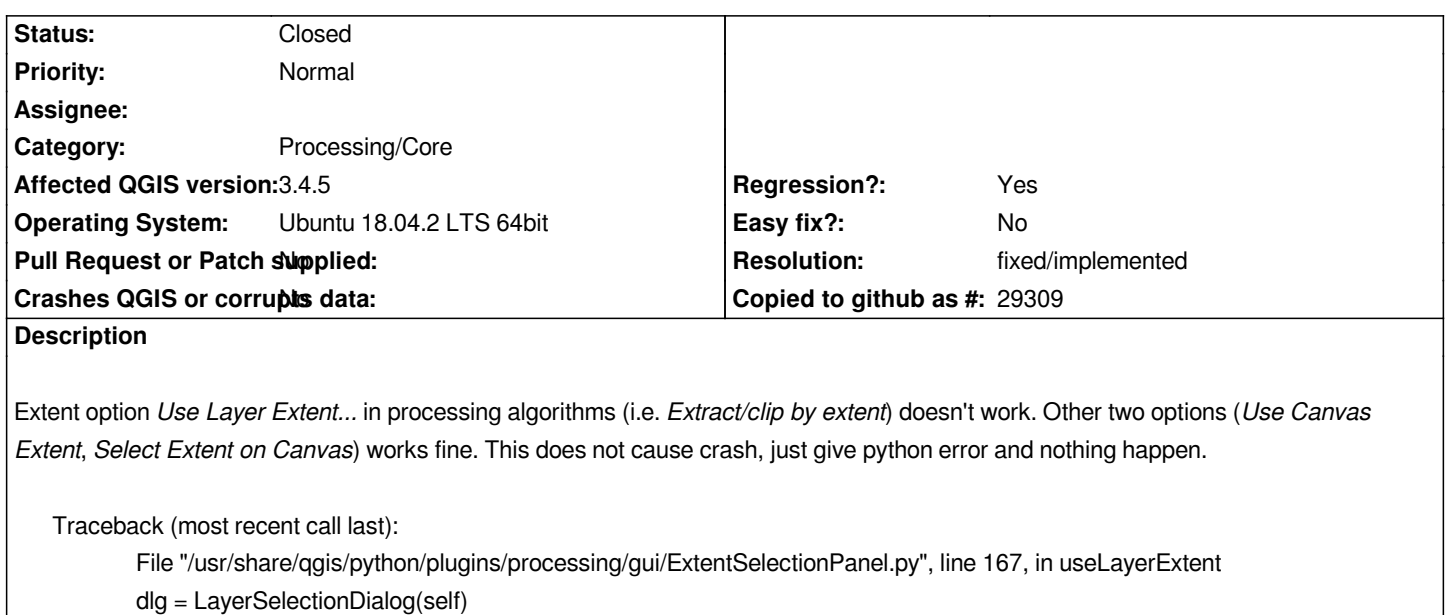

 *File "/usr/share/qgis/python/plugins/processing/gui/ExtentSelectionPanel.py", line 72, in \_\_init\_\_*

 *QgsMapLayerProxyModel.HasGeometry | QgsMapLayerProxyModel.RasterLayer |*

## *QgsMapLayerProxyModel.MeshLayer)*

 *AttributeError: type object 'QgsMapLayerProxyModel' has no attribute 'MeshLayer'*

## **History**

## **#1 - 2019-03-06 02:04 AM - Nyall Dawson**

*- Resolution set to fixed/implemented*

*- Status changed from Open to Closed*

*Fixed in 3.4.6*